# THOOVIL 公交41路的时间表和线路图

41路 南通大学西 [下载](https://moovitapp.com/index/api/onelink/3986059930?pid=Web_SEO_Lines-PDF&c=Footer_Button&is_retargeting=true&af_inactivity_window=30&af_click_lookback=7d&af_reengagement_window=7d&GACP=v%3D2%26tid%3DG-27FWN98RX2%26cid%3DGACP_PARAM_CLIENT_ID%26en%3Dinstall%26ep.category%3Doffline%26ep.additional_data%3DGACP_PARAM_USER_AGENT%26ep.page_language%3Dzh-cn%26ep.property%3DSEO%26ep.seo_type%3DLines%26ep.country_name%3D%25E4%25B8%25AD%25E5%259B%25BD%26ep.metro_name%3D%25E5%258D%2597%25E9%2580%259A&af_sub4=SEO_other&af_sub8=%2Findex%2Fzh-cn%2Fline-pdf-Nantong___%25E5%258D%2597%25E9%2580%259A-5479-1198365-749683&af_sub9=View&af_sub1=5479&af_sub7=5479&deep_link_sub1=5479&deep_link_value=moovit%3A%2F%2Fline%3Fpartner_id%3Dseo%26lgi%3D749683%26add_fav%3D1&af_dp=moovit%3A%2F%2Fline%3Fpartner_id%3Dseo%26lgi%3D749683%26add_fav%3D1&af_ad=SEO_other_41%E8%B7%AF_%E5%8D%97%E9%80%9A%E5%A4%A7%E5%AD%A6%E8%A5%BF_%E5%8D%97%E9%80%9A_View&deep_link_sub2=SEO_other_41%E8%B7%AF_%E5%8D%97%E9%80%9A%E5%A4%A7%E5%AD%A6%E8%A5%BF_%E5%8D%97%E9%80%9A_View)App

公交41((南通大学西))共有2条行车路线。工作日的服务时间为: (1) 南通大学西: 06:10 - 19:50(2) 火车: 05:20 - 18:40 使用Moovit找到公交41路离你最近的站点,以及公交41路下班车的到站时间。

## 方向**:** 南通大学西

30 站 [查看时间表](https://moovitapp.com/nantong___%E5%8D%97%E9%80%9A-5479/lines/41%E8%B7%AF/749683/3285617/zh-cn?ref=2&poiType=line&customerId=4908&af_sub8=%2Findex%2Fzh-cn%2Fline-pdf-Nantong___%25E5%258D%2597%25E9%2580%259A-5479-1198365-749683&utm_source=line_pdf&utm_medium=organic&utm_term=%E5%8D%97%E9%80%9A%E5%A4%A7%E5%AD%A6%E8%A5%BF)

火车站

竖河桥

永兴大道通宁大道东

十字桥

高店鸿鸣摩尔西

高店·鸿鸣摩尔西

通宁大桥北

通宁大桥南

轻纺城

濠西书苑

盆景园

电视塔

西被闸

西公园

体育公园

供电公司

城南一村

朝晖花园西

城南二村

春晖花园西

金晖花园西

糖库

## 公交**41**路的时间表

往南通大学西方向的时间表

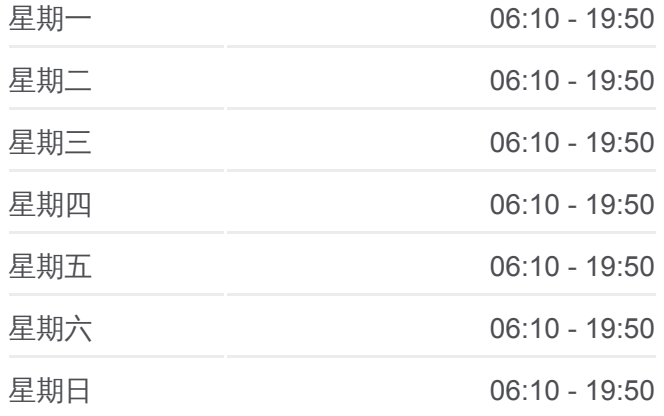

#### 公交**41**路的信息

方向**:** 南通大学西 站点数量**:** 30 行车时间**:** 41 分 途经站点**:**

曹公新村

紫琅路崇文路口

江苏飞马集团

第一初级中学

烟草公司

体育会展中心

中南世纪城

南通大学西

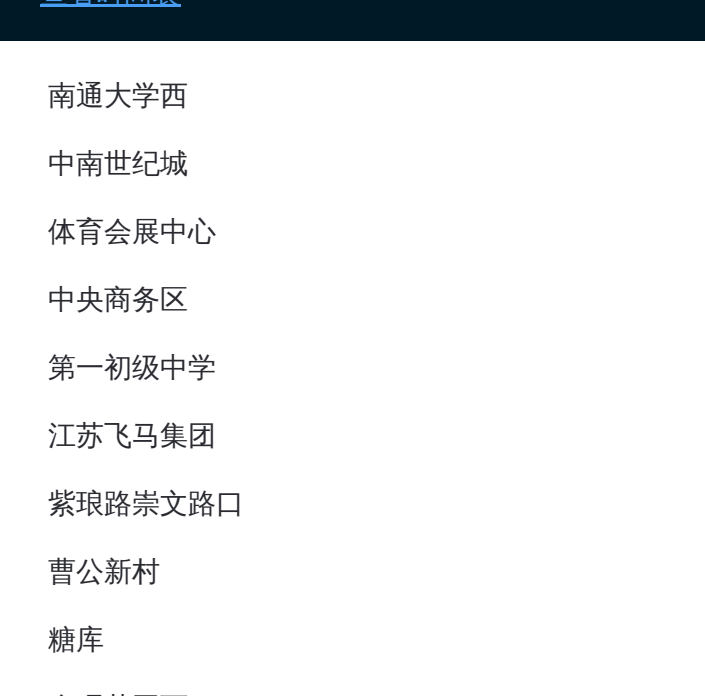

#### 公交**41**路的时间表

往火车方向的时间表

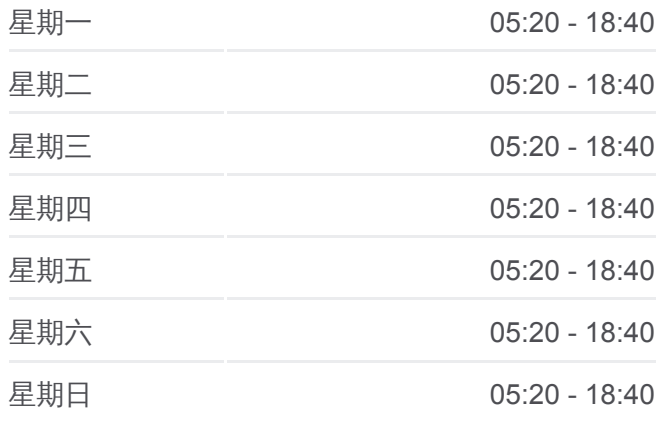

### 公交**41**路的信息 方向**:** 火车 站点数量**:** 29 行车时间**:** 40 分 途经站点 **:**

## 方向**:** 火车 29 站 [查看时间表](https://moovitapp.com/nantong___%E5%8D%97%E9%80%9A-5479/lines/41%E8%B7%AF/749683/3285618/zh-cn?ref=2&poiType=line&customerId=4908&af_sub8=%2Findex%2Fzh-cn%2Fline-pdf-Nantong___%25E5%258D%2597%25E9%2580%259A-5479-1198365-749683&utm_source=line_pdf&utm_medium=organic&utm_term=%E5%8D%97%E9%80%9A%E5%A4%A7%E5%AD%A6%E8%A5%BF)

南通大学西

中南世纪城

体育会展中心

中央商务区

第一初级中学

江苏飞马集团

紫琅路崇文路口

曹公新村

糖库

金晖花园西

春晖花园西

城南二村

朝晖花园西

城南一村

供电公司

体育公园

西公园·友邦保险

电视塔

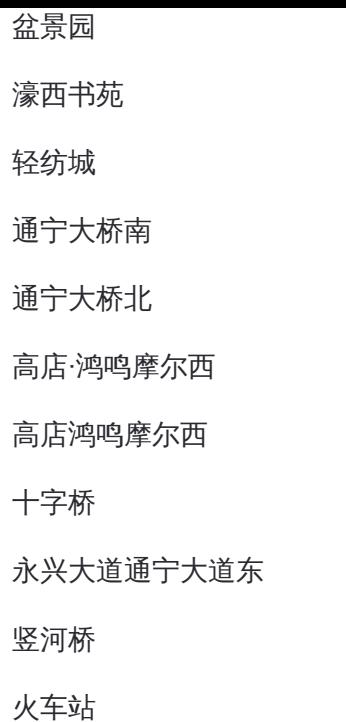

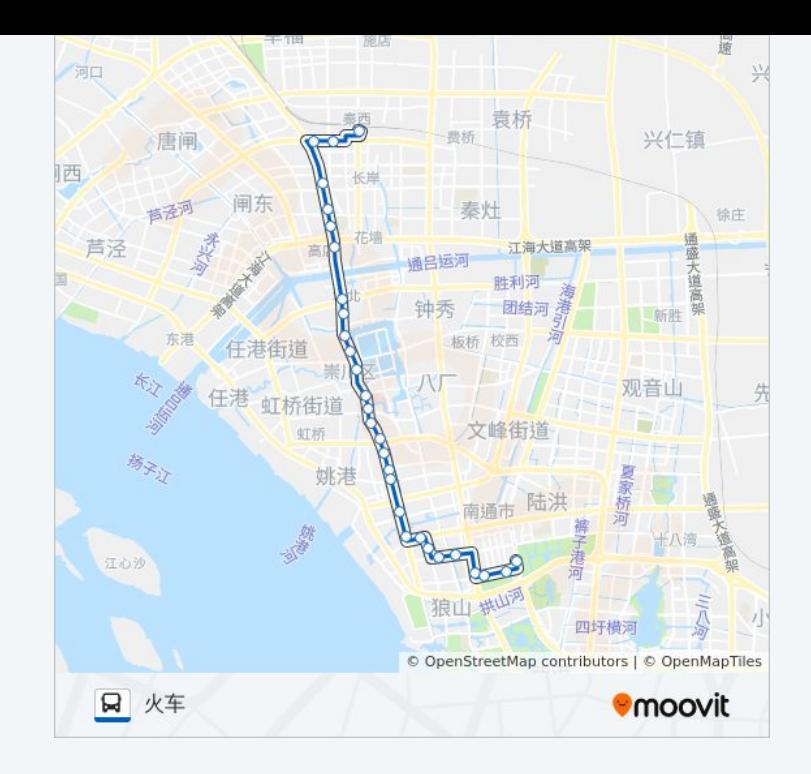

你可以在moovitapp.com下载公交41路的PDF时间表和线路图。使用Moovit [应用程式查询南通的实时公交、列车时刻表以及公共交通出行指南。](https://moovitapp.com/nantong___%E5%8D%97%E9%80%9A-5479/lines/41%E8%B7%AF/749683/3285617/zh-cn?ref=2&poiType=line&customerId=4908&af_sub8=%2Findex%2Fzh-cn%2Fline-pdf-Nantong___%25E5%258D%2597%25E9%2580%259A-5479-1198365-749683&utm_source=line_pdf&utm_medium=organic&utm_term=%E5%8D%97%E9%80%9A%E5%A4%A7%E5%AD%A6%E8%A5%BF)

关于[Moovit](https://editor.moovitapp.com/web/community?campaign=line_pdf&utm_source=line_pdf&utm_medium=organic&utm_term=%E5%8D%97%E9%80%9A%E5%A4%A7%E5%AD%A6%E8%A5%BF&lang=en) · MaaS[解决方案](https://moovit.com/maas-solutions/?utm_source=line_pdf&utm_medium=organic&utm_term=%E5%8D%97%E9%80%9A%E5%A4%A7%E5%AD%A6%E8%A5%BF) · [城市列表](https://moovitapp.com/index/zh-cn/%E5%85%AC%E5%85%B1%E4%BA%A4%E9%80%9A-countries?utm_source=line_pdf&utm_medium=organic&utm_term=%E5%8D%97%E9%80%9A%E5%A4%A7%E5%AD%A6%E8%A5%BF) · Moovit社区

© 2024 Moovit - 保留所有权利

查看实时到站时间

 $\bullet$  App Store **ENEREL AND TRUCKS**  $\Box$  Web App